## **SETUP /PrepareLegacyExchangePermissions**

Fehlermeldung, dass eine Empfaengerdomaene unterschieliche authoritative / non authoritative Domains hat.

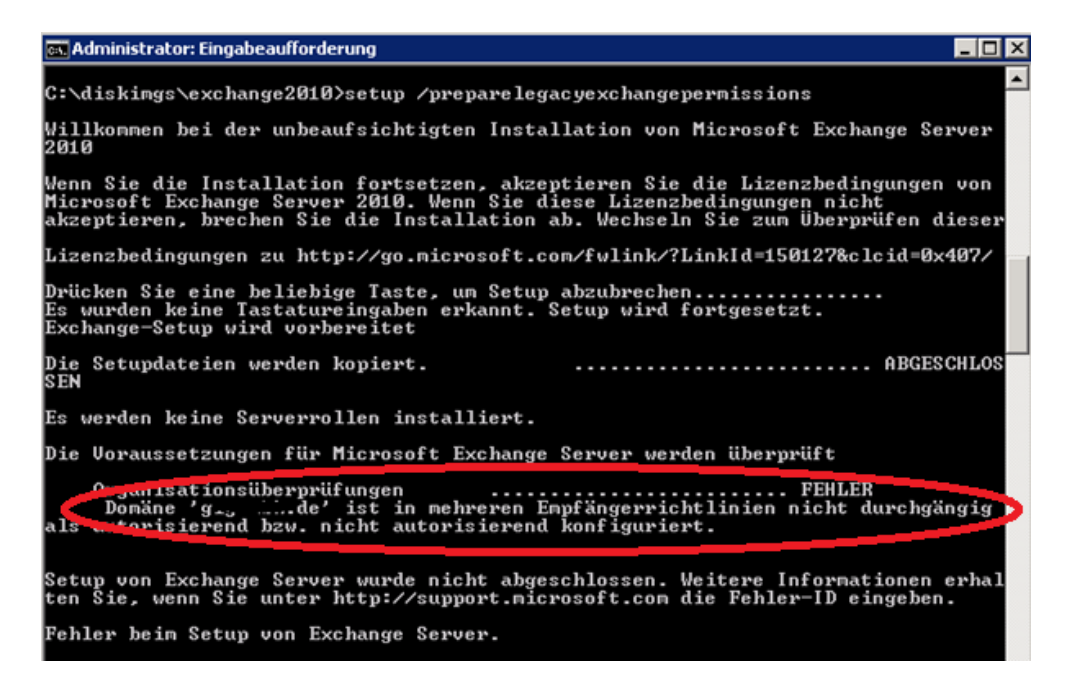

In den einzelnen Empfaengerrichtlinien ist aber alles sauber

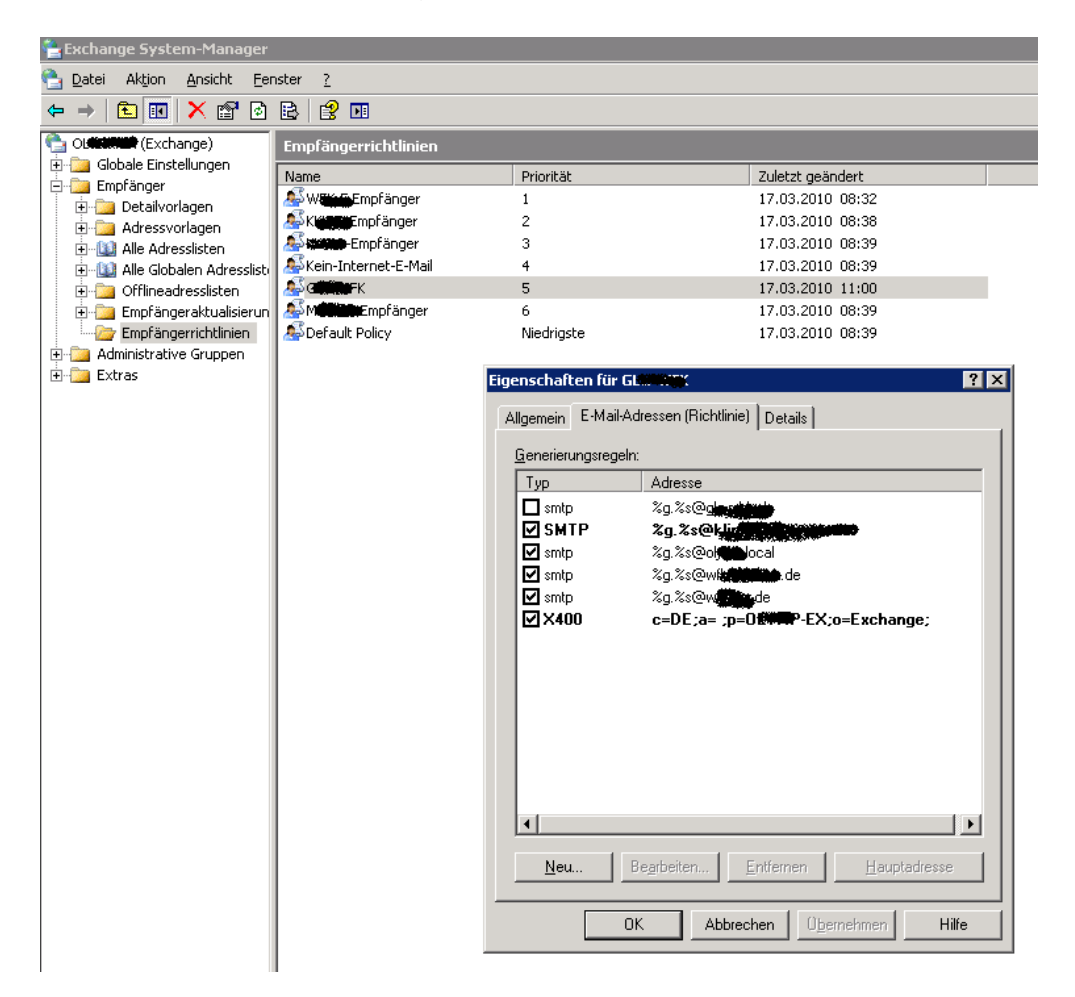

## In ADSIEDIT tauchen die Policies auch alle sauber auf

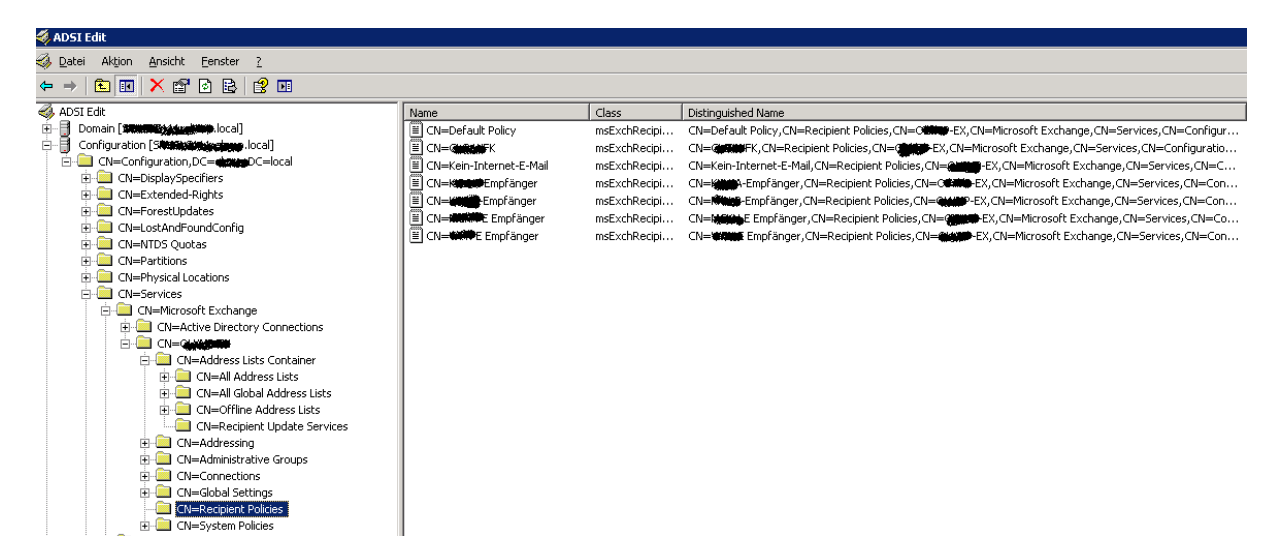

## GatewayProxy sauber gesetzt

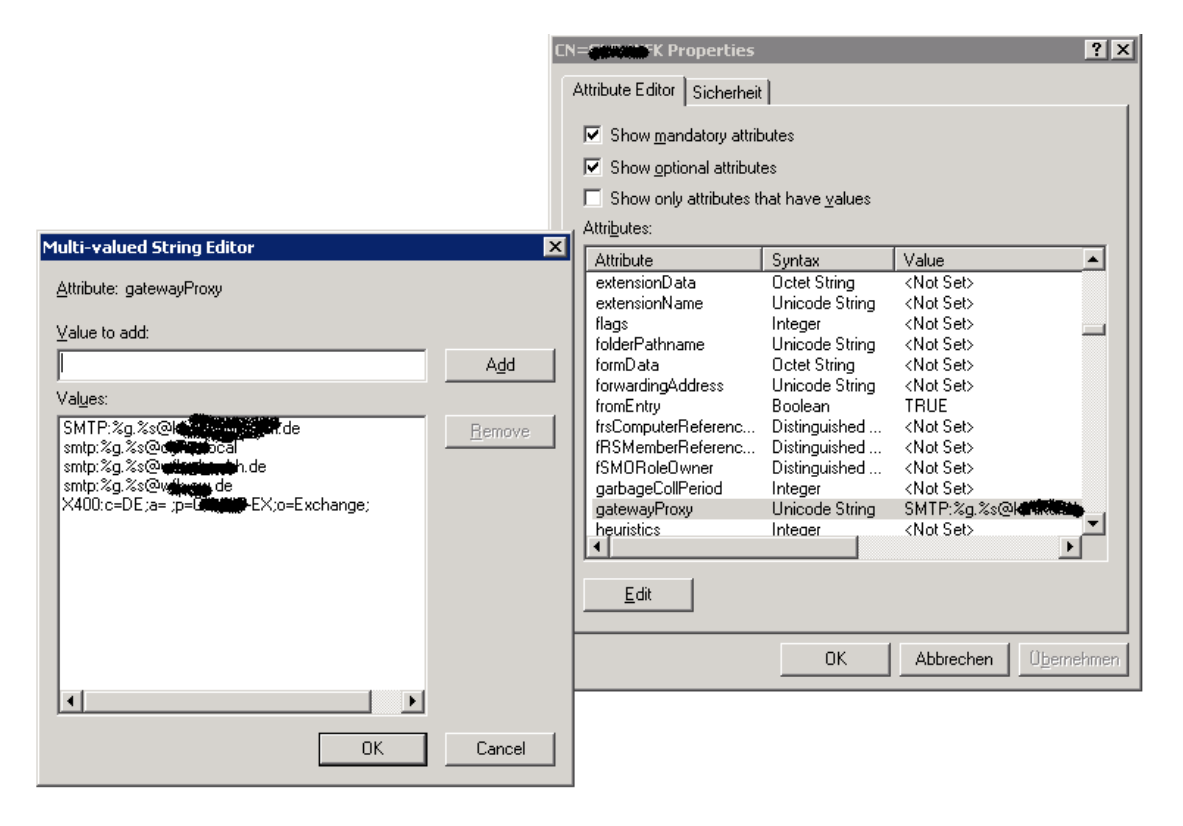

REPADMIN /SYNCALL bringt auch keine Fehler

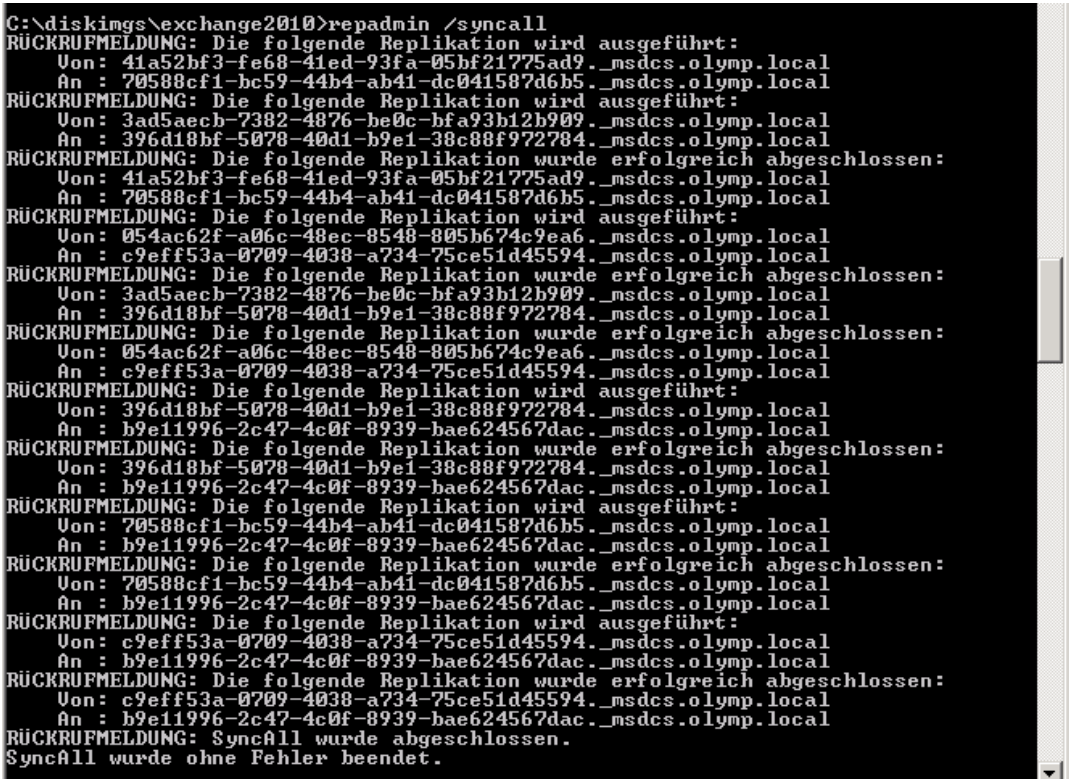

Die Meldung im Eventviewer hilft auch nicht weiter

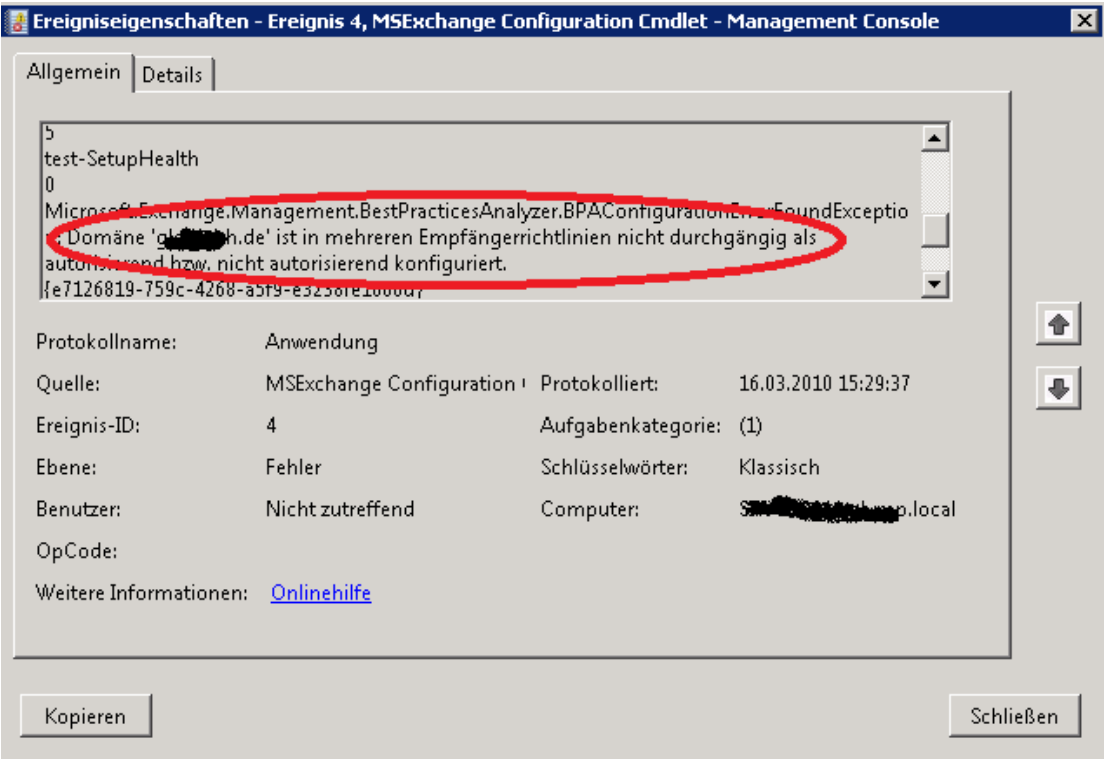

Aber: Der Eintrag MSExchNonAuthoritativeDomains zeigte in einer Empfaengerrichtlinie keinen Eintrag, obwohl selbiger im ESM gesetzt war

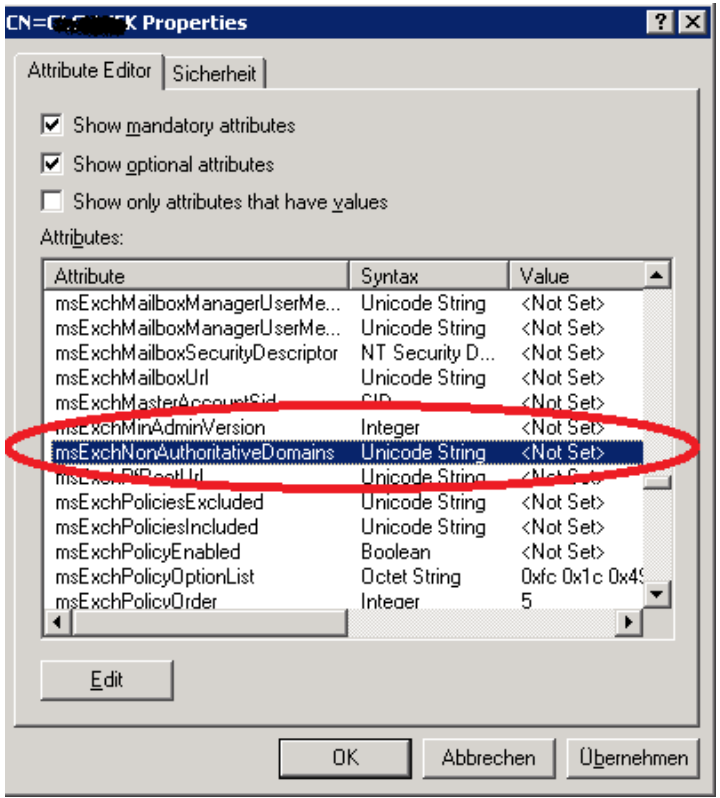

Also flugs den Eintrag gesetzt und schon funzte es!

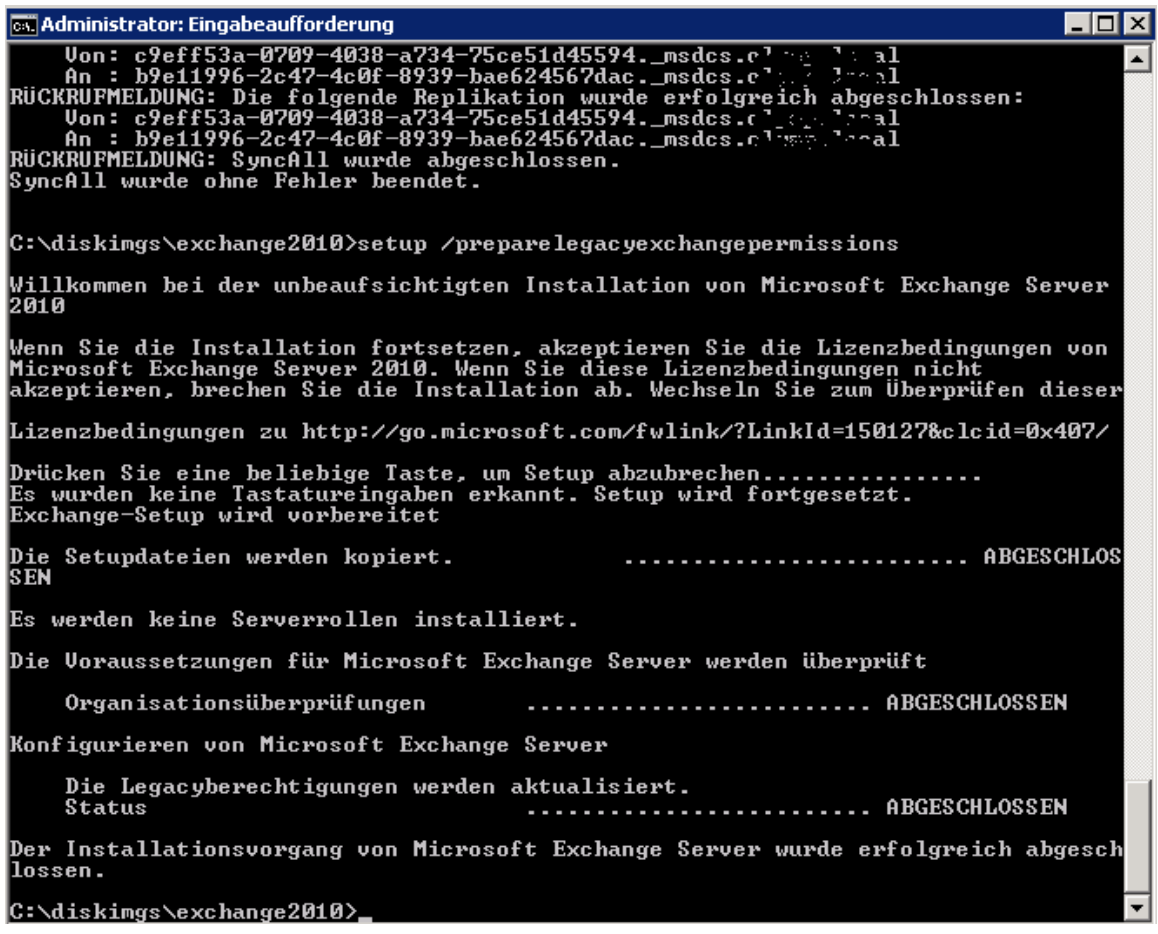